*Gospodarka przestrzenna, stopień I, stacjonarne, 2022/2023, semestr II*

# **KARTA KURSU**

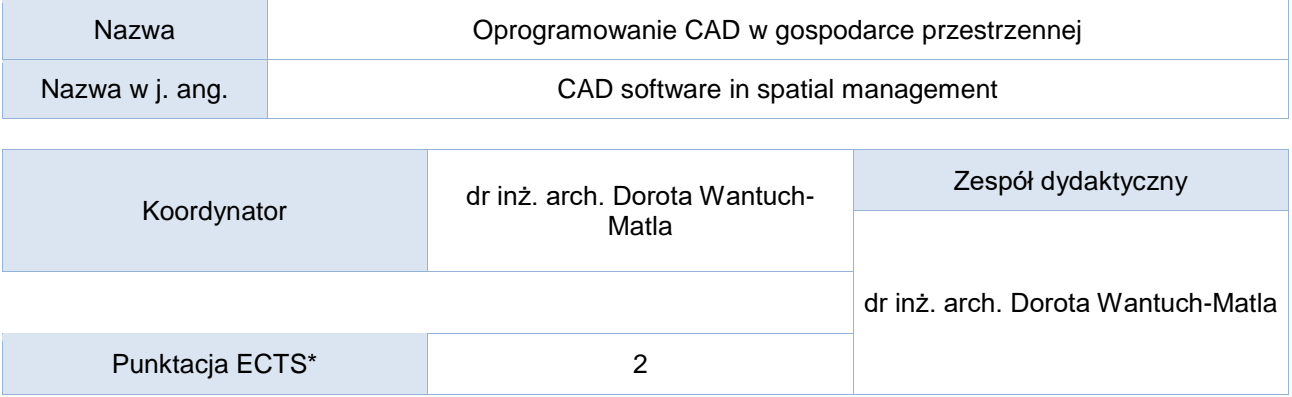

## Opis kursu (cele kształcenia)

Kurs ma na celu zaznajomienie studenta z podstawowymi funkcjami programu AutoCAD oraz możliwościami jego zastosowań. Student poznaje podstawowe komendy, skróty klawiaturowe oraz uczy się posługiwać podstawową paletą narzędzi rysunkowych 2D i na ich bazie potrafi sporządzić proste rysunki CAD, a także przygotować je do druku. Kurs w języku polskim.

## Warunki wstępne

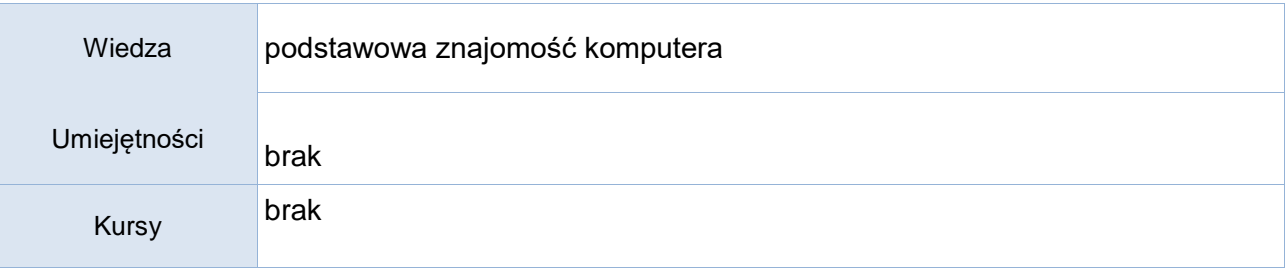

# Efekty uczenia się

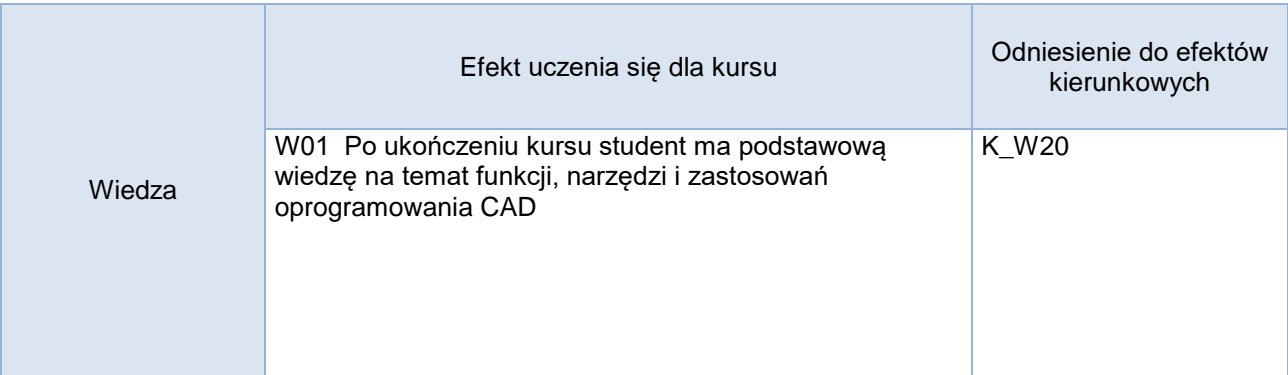

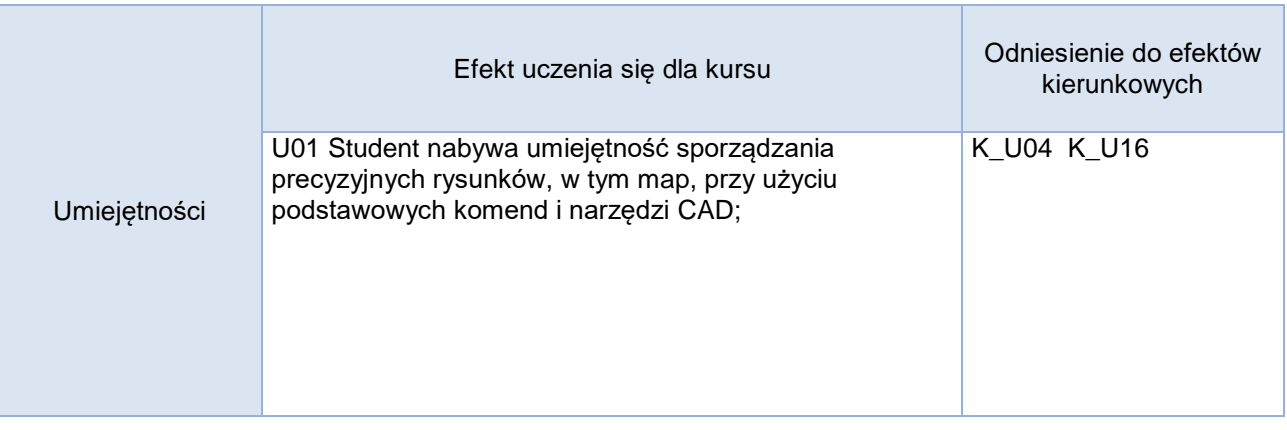

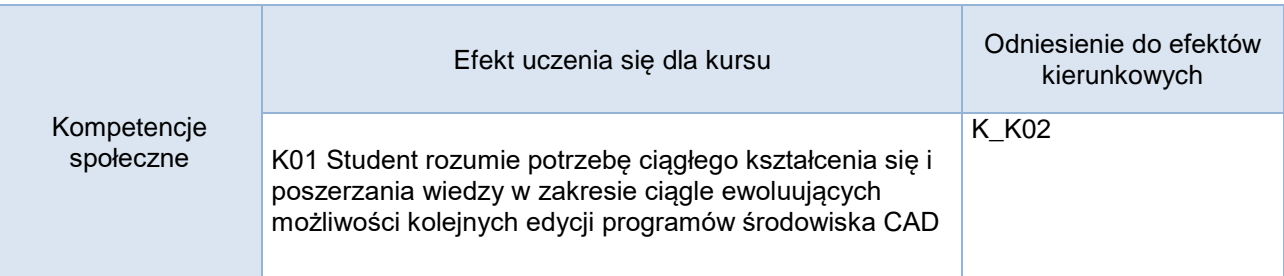

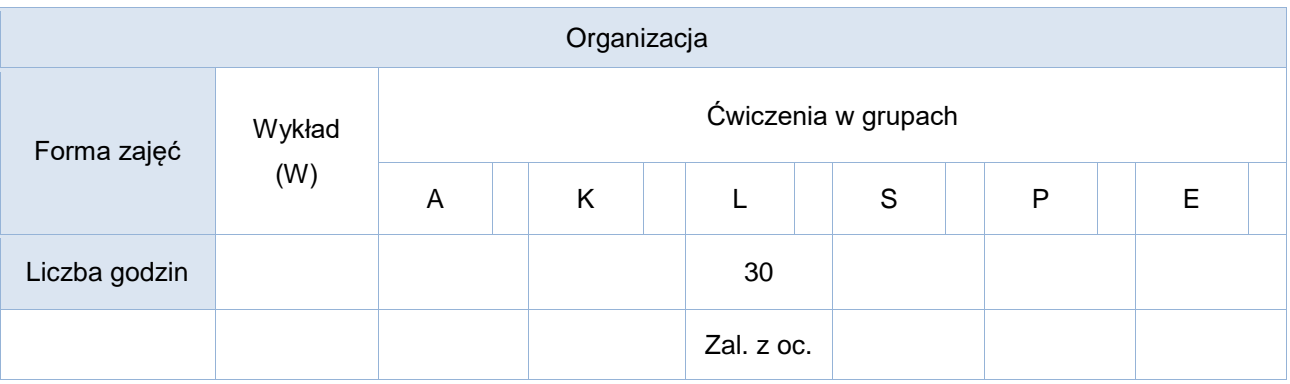

## Opis metod prowadzenia zajęć

Zajęcia prowadzone są w formie ćwiczeń (tryb stacjonarny, w razie sytuacji pandemicznej - zdalny); studenci wykonują kolejne zadania na podstawie przygotowanych ćwiczeniowych konspektów i tutoriali video, dostępnych zdalnie online na platformie Moodle. Wszystkie wykonane zadania muszą z końcem kursu zostać złożone w formie elektronicznych plików poprzez platformę Moodle w ustalonych terminach.

## Formy sprawdzania efektów uczenia się

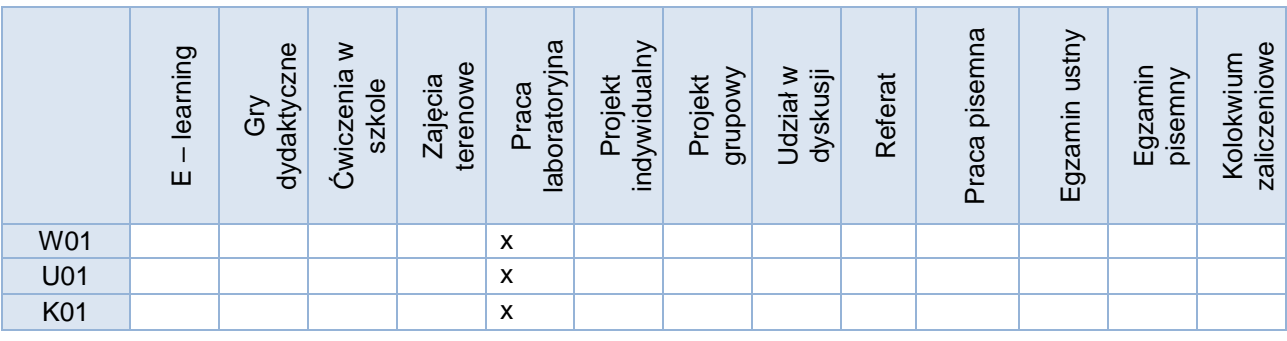

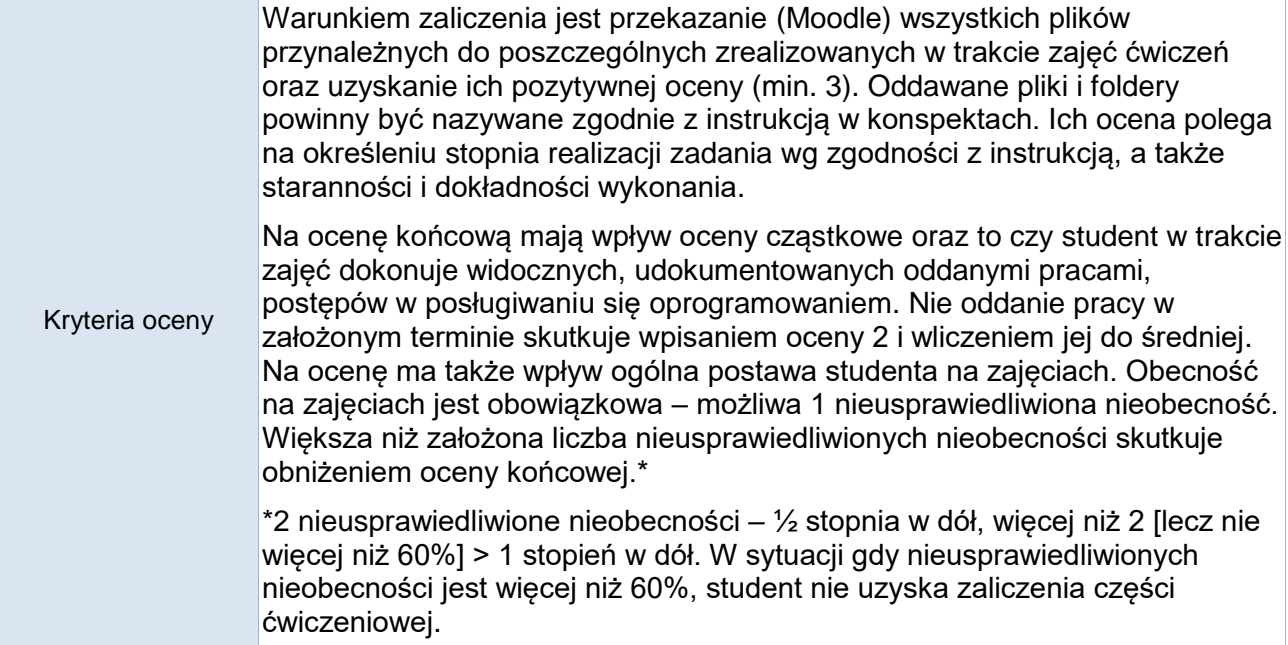

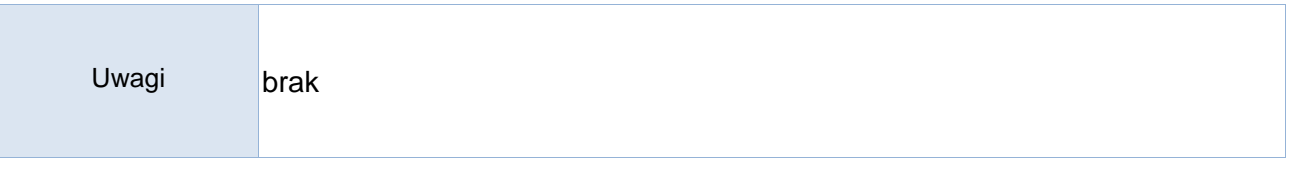

## Treści merytoryczne (wykaz tematów)

- 1.) Wprowadzenie do środowiska programu CAD; omówienie funkcji i praktycznych zastosowań; podstawowe narzędzia rysunkowe 2D: podstawowe współrzędne punktów, oglądanie rysunku;
- 2.) Rysowanie precyzyjne, właściwości obiektów, warstwy rysunku; modyfikacje obiektów i ich właściwości, wymiarowanie, szrafowanie, napisy;
- 3.) Tworzenie i edycja bloków, biblioteki obiektów; wstawianie obrazów i zastosowanie xrefów; rysunek uproszczonego planu zagospodarowania terenu; dostosowywanie skali. Tworzenie tabeli w trybie Paper Space;
- 4.) rysunek przykładowego planu zagospodarowania terenu (min. 2 spotkania). Przygotowanie plików cad do druku (wydruk do pliku pdf).
- 5.) Rysunek przykładowego planu miejscowego zagospodarowania przestrzennego (MPZP). Przygotowanie plików cad do druku (wydruk do pliku pdf).

Wykaz literatury podstawowej:

Pikoń, A., (2018). *AutoCAD 2019 PL. Pierwsze kroki*, Gliwice: Wyd. Helion (dostępna online wersja elektroniczna) lub kolejne wersje zaktualizowane.

Wykaz materiałów uzupełniających:

- 1.) Wybrane przykłady opracowań rysunków architektonicznych i wykonawczych, m.in. z praktyki zawodowej dr inż. arch. D. Wantuch-Matli;
- 2.) Pomocnik online: Autodesk AutoCAD 2018 <http://help.autodesk.com/>

Bilans godzinowy zgodny z CNPS (Całkowity Nakład Pracy Studenta)

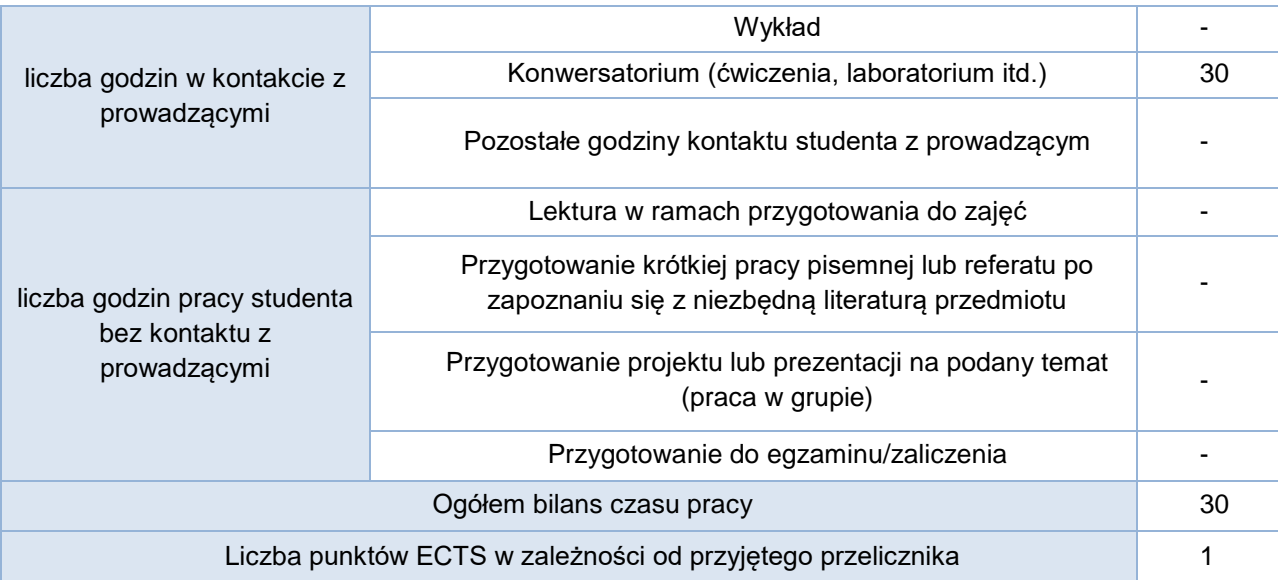